# **Přehled modulů a termínů**

# **Modul 1**

# **Způsoby online výuky**

# **Upgrade na Windows 10 – práce s novým operačním systémem**

Nejlepší verze Windows, - systém Windows 10 nabízí známé prostředí a snadno se používá. Ve spoustě věcí, včetně nabídky Start, se podobá Windows 7. Rychle se spouští i probouzí ze spánku, má víc integrovaných funkcí zabezpečení, které vás budou chránit, a je navržený tak, aby fungoval se softwarem a hardwarem, který už máte. Kombinuje v sobě to nejlepší z Windows 8 a Windows 7

# **Modul 2**

#### **Komunikace ve výuce prostřednictvím PC a sociálních sítí)**

# **WordPress a tvorba vlastního webu**

WordPress je redakční systém zaměřený převážně na tvorbu osobních stránek a blogů, ale lze ho použít i pro složitější webové prezentace. V roce 2009 získal první cenu v hlavní kategorii soutěže [Open Source CMS Awards.](http://www.packtpub.com/award) Mezi jeho hlavní přednosti patří snadné ovládání a správa, výtečná rozšiřitelnost, kvalita výstupu a jednoduchá aktualizace pomocí administrace. K dispozici jsou tisíce pluginů a vzhledů, které vám umožní vytvořit stránky přesně podle vašich představ. Aplikace je k dispozici v češtině.

#### **Modul 3**

# **Využití internetových programů pro tvorbu výukového materiálu**

#### **i3LEARNHUB - Nová generace software pro kooperativní výuku**

Na Cloudu založený i3LEARNHUB je určen pro učitele k vytváření materiálů a jejich následné sdílení na PC, notebooku, tabletech a dalších mobilních zařízeních. Bezproblémově a hlavně efektivně podporuje spolupráci všech zúčastněných. Umožňuje: tvorbu výukových materiálů a jejich ukládání v cloudovém úložišti, odeslání zadání na studentské tablety, příjem vypracovaných úloh zpět na stranu učitele, nebo online spolupráci na zadané úloze. **Workspace** obsahuje přes 4000 digitálních výukových zdrojů uspořádaných od seriózních po zábavné, od umění po vědu, od základního až po vysoké školství. Ale to je jen začátek. K tomu přidejme více jak 50 nástrojů pro tvorbu, zobrazení, anotace, organizování, ovládání, import, snímání, záznam, a sdílení výukových materiálů. A nanejvýš důležité, Workspace může být použit s jakýmkoliv programem, obsahem nebo učivem, ať už s tím, co používáte teď nebo s tím, co si vyberete v budoucnu. S Workspace můžete zapojit a zkoušet vaše studenty cestou, kterou nikdy nepovažovali za možnou.

#### **Modul 4**

# **Obraz, zvuk a video ve výuce**

Moderní metody vytváření a následné zpracování multimediálních dat. Novinky pro práci se zvukem a obrazem (programy zdarma).

#### **Modul 5**

# **Tvorba interaktivních cvičení**

Nové programy roku pro tvorbu online testů.

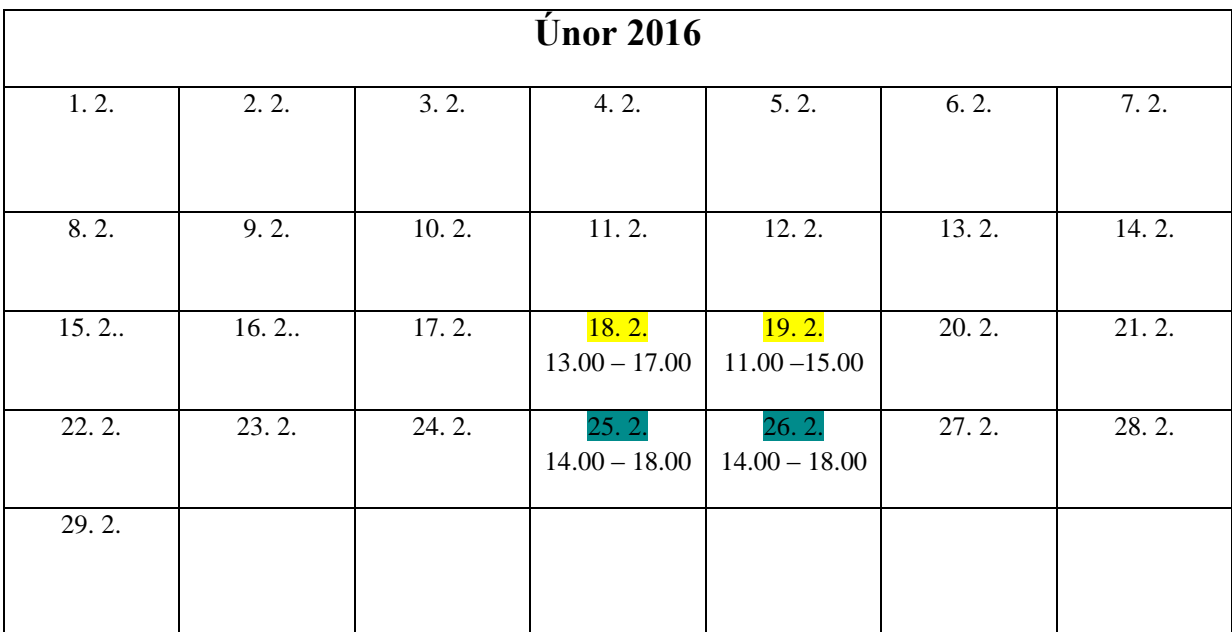

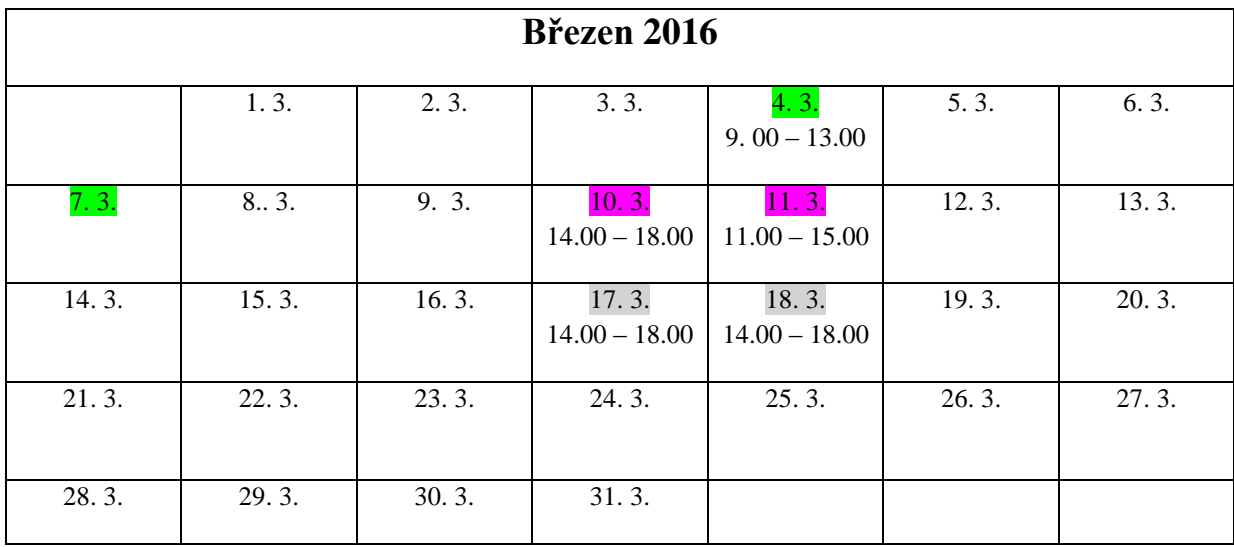